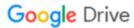

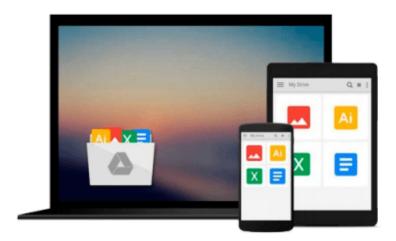

## GO! with Microsoft Outlook 2010 Comprehensive

Shelley Gaskin, Nancy Graviett, Alicia Vargas

Download now

<u>Click here</u> if your download doesn"t start automatically

### **GO!** with Microsoft Outlook 2010 Comprehensive

Shelley Gaskin, Nancy Graviett, Alicia Vargas

GO! with Microsoft Outlook 2010 Comprehensive Shelley Gaskin, Nancy Graviett, Alicia Vargas The primary goal of the GO! Series, aside from teaching computer applications, is ease of implementation, with an approach that is based on clearly-defined projects for students and a one of a kind supplements package.

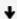

**▼ Download** GO! with Microsoft Outlook 2010 Comprehensive ...pdf

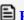

Read Online GO! with Microsoft Outlook 2010 Comprehensive ...pdf

## Download and Read Free Online GO! with Microsoft Outlook 2010 Comprehensive Shelley Gaskin, Nancy Graviett, Alicia Vargas

#### From reader reviews:

#### Juan Hinkson:

Reading can called imagination hangout, why? Because when you are reading a book specifically book entitled GO! with Microsoft Outlook 2010 Comprehensive the mind will drift away trough every dimension, wandering in every aspect that maybe unidentified for but surely will become your mind friends. Imaging just about every word written in a reserve then become one form conclusion and explanation that maybe you never get ahead of. The GO! with Microsoft Outlook 2010 Comprehensive giving you an additional experience more than blown away your thoughts but also giving you useful information for your better life in this era. So now let us show you the relaxing pattern the following is your body and mind will likely be pleased when you are finished looking at it, like winning a sport. Do you want to try this extraordinary wasting spare time activity?

#### **Ida Johnson:**

This GO! with Microsoft Outlook 2010 Comprehensive is great guide for you because the content that is full of information for you who all always deal with world and possess to make decision every minute. This particular book reveal it data accurately using great manage word or we can point out no rambling sentences included. So if you are read the item hurriedly you can have whole details in it. Doesn't mean it only provides you with straight forward sentences but tricky core information with lovely delivering sentences. Having GO! with Microsoft Outlook 2010 Comprehensive in your hand like having the world in your arm, information in it is not ridiculous just one. We can say that no reserve that offer you world throughout ten or fifteen second right but this guide already do that. So , this is good reading book. Heya Mr. and Mrs. active do you still doubt that will?

#### **Paul England:**

It is possible to spend your free time to study this book this guide. This GO! with Microsoft Outlook 2010 Comprehensive is simple to deliver you can read it in the park, in the beach, train as well as soon. If you did not have got much space to bring often the printed book, you can buy the e-book. It is make you quicker to read it. You can save typically the book in your smart phone. So there are a lot of benefits that you will get when you buy this book.

#### Harold Esparza:

Reading a reserve make you to get more knowledge as a result. You can take knowledge and information from a book. Book is composed or printed or illustrated from each source that filled update of news. In this particular modern era like at this point, many ways to get information are available for an individual. From media social similar to newspaper, magazines, science guide, encyclopedia, reference book, novel and comic. You can add your understanding by that book. Are you hip to spend your spare time to spread out your book? Or just searching for the GO! with Microsoft Outlook 2010 Comprehensive when you needed it?

Download and Read Online GO! with Microsoft Outlook 2010 Comprehensive Shelley Gaskin, Nancy Graviett, Alicia Vargas #CWJTY675KUN

# Read GO! with Microsoft Outlook 2010 Comprehensive by Shelley Gaskin, Nancy Graviett, Alicia Vargas for online ebook

GO! with Microsoft Outlook 2010 Comprehensive by Shelley Gaskin, Nancy Graviett, Alicia Vargas Free PDF d0wnl0ad, audio books, books to read, good books to read, cheap books, good books, online books, books online, book reviews epub, read books online, books to read online, online library, greatbooks to read, PDF best books to read, top books to read GO! with Microsoft Outlook 2010 Comprehensive by Shelley Gaskin, Nancy Graviett, Alicia Vargas books to read online.

## Online GO! with Microsoft Outlook 2010 Comprehensive by Shelley Gaskin, Nancy Graviett, Alicia Vargas ebook PDF download

GO! with Microsoft Outlook 2010 Comprehensive by Shelley Gaskin, Nancy Graviett, Alicia Vargas Doc

GO! with Microsoft Outlook 2010 Comprehensive by Shelley Gaskin, Nancy Graviett, Alicia Vargas Mobipocket

GO! with Microsoft Outlook 2010 Comprehensive by Shelley Gaskin, Nancy Graviett, Alicia Vargas EPub